### CSE 153 Design of Operating Systems

### Fall 2018

### Lecture 13: File Systems (2)—Abstractions and implementation

### Plan for today

- Abstractions for the disk drive that:  $\Box$ 
	- ◆ Store information persistently
	- ◆ Allow users to organize information
	- ◆ Provide tools for controlling access
- How to implement the abstractions  $\Box$ 
	- $\bullet$  We saw the structure of disk drives
		- » Sea of blocks
		- » Seeks are costly
		- » How to support abstractions?

### File Systems

#### File systems  $\Box$

- ◆ Implement an abstraction (files) for secondary storage
- ◆ Organize files logically (directories)
- ◆ Permit sharing of data between processes, people, and machines
- ◆ Protect data from unwanted access (security)

### Files

- A file is a sequence of bytes with some properties  $\Box$ 
	- ◆ Owner, last read/write time, protection, etc.
- A file can also have a type
	- ◆ Understood by the file system
		- » Block, character, device, portal, link, etc.
	- ◆ Understood by other parts of the OS or runtime libraries
		- » Executable, dll, souce, object, text, etc.
- □ A file's type can be encoded in its name or contents
	- ◆ Windows encodes type in name
		- » .com, .exe, .bat, .dll, .jpg, etc.
	- ◆ Unix encodes type in contents
		- » Magic numbers, initial characters (e.g., #! for shell scripts)

# Basic File Operations

#### Unix

- creat(name)  $\Box$
- open(name, how)  $\Box$
- read(fd, buf, len)  $\Box$
- write(fd, buf, len)  $\Box$
- sync(fd)  $\Box$
- seek(fd, pos)  $\Box$
- close(fd)  $\Box$
- unlink(name)  $\Box$

#### NT

- CreateFile(name, CREATE)  $\Box$
- CreateFile(name, OPEN)  $\Box$
- ReadFile(handle, …)  $\Box$
- WriteFile(handle, …)  $\Box$
- FlushFileBuffers(handle, …)  $\Box$
- SetFilePointer(handle, …)  $\Box$
- CloseHandle(handle, …)  $\Box$
- DeleteFile(name)  $\Box$
- CopyFile(name)  $\Box$
- MoveFile(name) $\Box$

### File Access Methods

- Different file systems differ in the manner that data in a  $\Box$ file can be accessed
	- ◆ Sequential access read bytes one at a time, in order
	- Direct access random access given block/byte number
	- $\triangle$  Record access file is array of fixed- or variable-length records, read/written sequentially or randomly by record #
	- $\bullet$  Indexed access file system contains an index to a particular field of each record in a file, reads specify a value for that field and the system finds the record via the index (DBs)
- Older systems provide more complicated methods  $\Box$
- What file access method do Unix, Windows provide?

### **Directories**

#### Directories serve two purposes  $\Box$

- $\bullet$  For users, they provide a structured way to organize files
- ◆ For the file system, they provide a convenient naming interface that allows the implementation to separate logical file organization from physical file placement on the disk
- Most file systems support multi-level directories  $\Box$ 
	- ◆ Naming hierarchies (/, /usr, /usr/local/, ...)
- Most file systems support the notion of a current directory  $\Box$ 
	- ◆ Relative names specified with respect to current directory
	- ◆ Absolute names start from the root of directory tree

### Directory Internals

- A directory is a list of entries  $\Box$ 
	- ◆ <name, location>
	- Name is just the name of the file or directory
	- Location depends upon how file is represented on disk
- List is usually unordered (effectively random)  $\Box$ 
	- ◆ Entries usually sorted by program that reads directory
- Directories typically stored in files  $\Box$ 
	- ◆ Only need to manage one kind of secondary storage unit

# Basic Directory Operations

#### Unix

- Directories implemented in files  $\Box$ 
	- ◆ Use file ops to create dirs
- C runtime library provides a  $\Box$ higher-level abstraction for reading directories
	- $\leftarrow$  opendir(name)
	- readdir(DIR)
	- seekdir(DIR)
	- closedir(DIR)

#### **Windows**

- Explicit dir operations  $\Box$ 
	- ◆ CreateDirectory(name)
	- ◆ RemoveDirectory(name)
- Very different method for  $\Box$ reading directory entries
	- ◆ FindFirstFile(pattern)
	- $\leftarrow$  FindNextFile()

### Path Name Translation

- Let's say you want to open "/one/two/three"  $\Box$
- What does the file system do?  $\Box$ 
	- ◆ Open directory "/" (well known, can always find)
	- ◆ Search for the entry "one", get location of "one" (in dir entry)
	- Open directory "one", search for "two", get location of "two"
	- ◆ Open directory "two", search for "three", get location of "three"
	- ◆ Open file "three"

Systems spend a lot of time walking directory paths  $\Box$ 

- This is why open is separate from read/write
- ◆ OS will cache prefix lookups for performance
	- » /a/b, /a/bb, /a/bbb, etc., all share "/a" prefix

### File Sharing

- File sharing is important for getting work done  $\Box$ 
	- ◆ Basis for communication between processes and users
- Two key issues when sharing files  $\Box$ 
	- ◆ Semantics of concurrent access
		- » What happens when one process reads while another writes?
		- » What happens when two processes open a file for writing?
	- ◆ Protection

### Protection

- File systems implement some kind of protection system  $\Box$ 
	- ◆ Who can access a file
	- ◆ How they can access it
- More generally…  $\Box$ 
	- ◆ Objects are "what", subjects are "who", actions are "how"
- A protection system dictates whether a given action  $\Box$ performed by a given subject on a given object should be allowed
	- ◆ You can read and/or write your files, but others cannot
	- ◆ You can read "/etc/motd", but you cannot write to it

### Representing Protection

Access Control Lists (ACL)

For each object, maintain a list  $\overline{2}$ of subjects and their permitted actions

#### **Capabilities**

For each subject, maintain a list  $\overline{?}$ of objects and their permitted actions

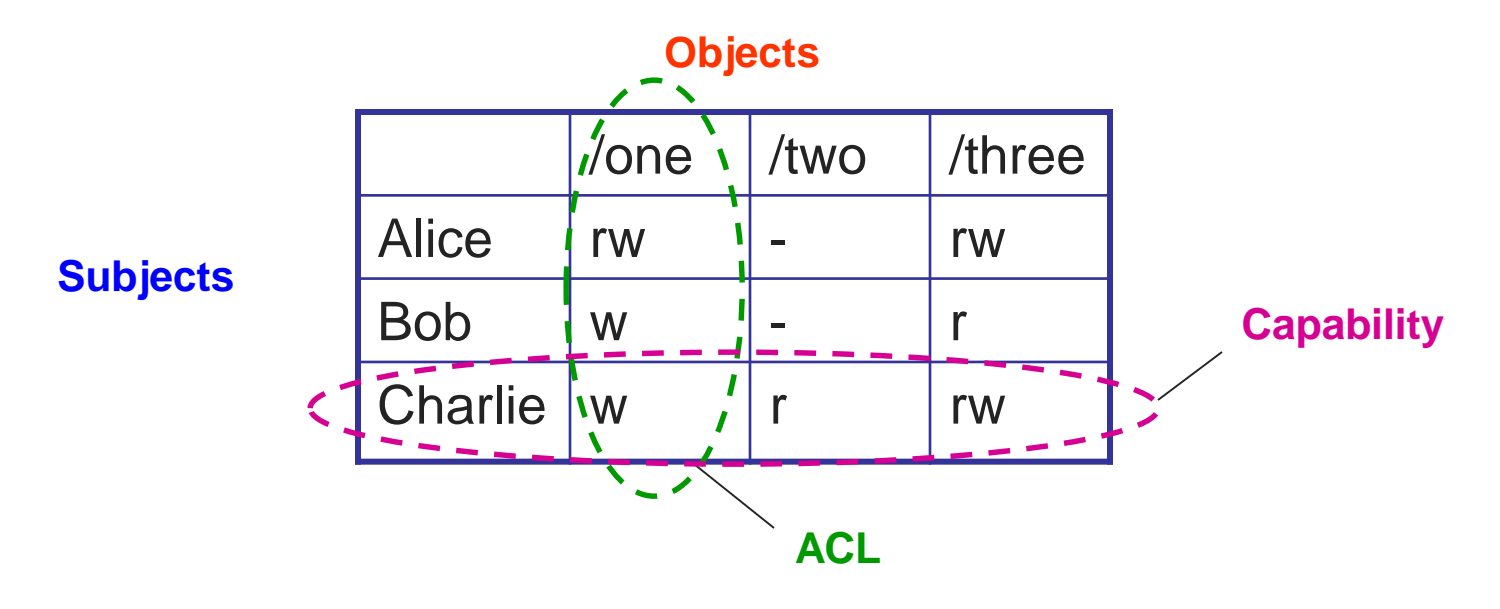

### ACLs and Capabilities

- The approaches differ only in how table is represented  $\Box$ 
	- ◆ What approach does Unix use?
- Capabilities are easier to transfer  $\Box$ 
	- ◆ They are like keys, can handoff, does not depend on subject
- In practice, ACLs are easier to manage  $\Box$ 
	- ◆ Object-centric, easy to grant, revoke
	- ◆ To revoke capabilities, have to keep track of all subjects that have the capability – a challenging problem
- ACLs have a problem when objects are heavily shared
	- ◆ The ACLs become very large
	- ◆ Use groups (e.g., Unix)

# File System Layout

How do file systems use the disk to store files?

- File systems define a block size (e.g., 4KB)  $\Box$ 
	- ◆ Disk space is allocated in granularity of blocks
- A "Master Block" determines location of root directory
	- ◆ At fixed disk location, sometimes replicated for reliability
- A free map determines which blocks are free, allocated  $\Box$ 
	- ◆ Usually a bitmap, one bit per block on the disk
	- ◆ Also stored on disk, cached in memory for performance
- Remaining blocks store files (and dirs), and swap! $\Box$

### File systems

File system design: how to allocate and keep track of files and directories

Does it matter? What is the difference?

◆ Performance, reliability, limitations on files, overhead, ...

Many different file systems have been proposed and continue to be proposed

Lets talk about some general ideas first

# Disk Layout Strategies

- Files span multiple disk blocks  $\Box$
- How do you find all of the blocks for a file?  $\Box$ 
	- 1. Contiguous allocation
		- » Like memory
		- » Fast, simplifies directory access
		- » Inflexible, causes fragmentation, needs compaction
	- 2. Linked structure
		- » Each block points to the next, directory points to the first
		- » Bad for random access patterns
	- 3. Indexed structure (indirection, hierarchy)
		- » An "index block" contains pointers to many other blocks
		- » Handles random better, still good for sequential
		- » May need multiple index blocks (linked together)

### Unix Inodes

- Unix inodes implement an indexed structure for files  $\Box$ 
	- ◆ Also store metadata info (protection, timestamps, length, ref count...)
- Each inode contains 15 block pointers  $\Box$ 
	- ◆ First 12 are direct blocks (e.g., 4 KB blocks)
	- ◆ Then single, double, and triple indirect

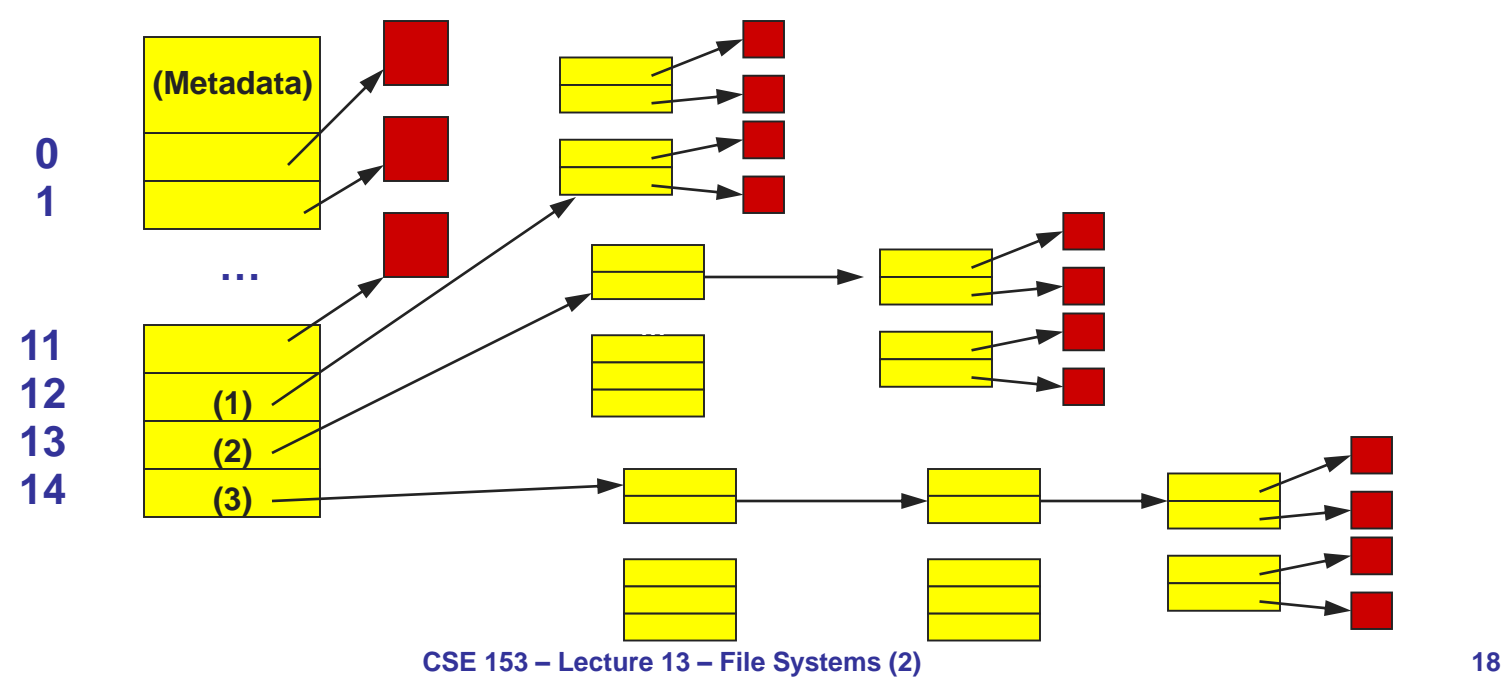

### Unix Inodes and Path Search

- Unix Inodes are not directories  $\Box$
- Inodes describe where on disk the blocks for a file are placed  $\Box$ 
	- ◆ Directories are files, so inodes also describe where the blocks for directories are placed on the disk
- Directory entries map file names to inodes  $\Box$ 
	- ◆ To open "/one", use Master Block to find inode for "/" on disk
	- Open "/", look for entry for "one"
	- This entry gives the disk block number for the inode for "one"
	- ◆ Read the inode for "one" into memory
	- The inode says where first data block is on disk
	- ◆ Read that block into memory to access the data in the file
- This is why we have *open* in addition to *read* and *write* $\Box$

### Symbolic and hard links

#### **A link is a pointer to a file.**

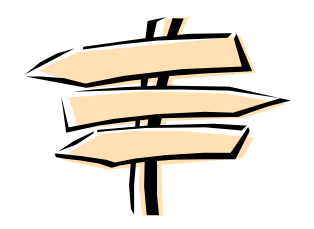

- Basically create a file that points at another file  $\Box$
- Two types:  $\Box$ 
	- $\bullet$  Symbolic or soft link (file points to the other file's meta data)
		- » This metadata index the file
	- $\bullet$  Hard link (file points to the other file's data directly)
		- » Repeats the indexing information

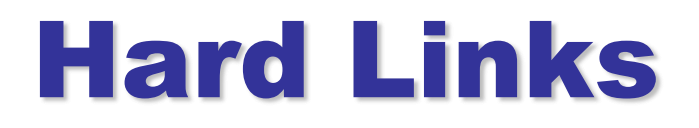

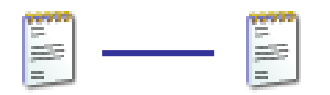

- **E** Hard link is a reference to the physical data on a file system
- All named files are hard links
- More than one name can be associated with  $\Box$ the same physical data
- □ Hard links can only refer to data that exists on the *same* file system
- You can **not** create hard link to a directory

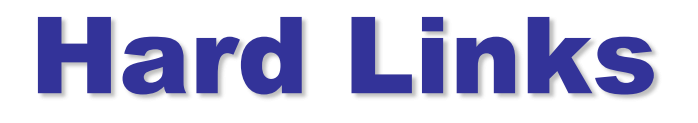

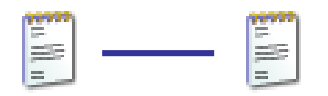

### Example:

- ◆ Assume you used "vi" to create a new file, you create the first hard link (vi myfile)
- $\bullet$  To Create the 2<sup>nd</sup>, 3<sup>rd</sup> and etc. hard links, use the command:

#### »ln myfile *link-name*

# Display Hard Links info

- □ Create a new file called "myfile"
- Run the command "ls -il" to display the *i-node number* and *link counter*

#### **38753** -rw-rw-r-- 1 uli uli 29 Oct 29 08:47 myfile  $\wedge$   $\wedge$

|-- **inode #** |-- **link counter** (one link)

# Display Hard Link Info

- $\Box$  Create a 2<sup>nd</sup> link to the same data: ln myfile mylink
- **Run the command "Is -il":** 38753 -rw-rw-r-- 2 uli uli 29 Oct 29 08:47 myfile 38753 -rw-rw-r-- 2 uli uli 29 Oct 29 08:47 mylink  $\wedge$   $\wedge$ |-- **inode #** |--**link counter (2 links)**

### Removing a Hard Link

When a file has more than one link, you can remove any one link and still be able to access the file through the remaining links.

Hard links are a good way to backup files without having to use the copy command!

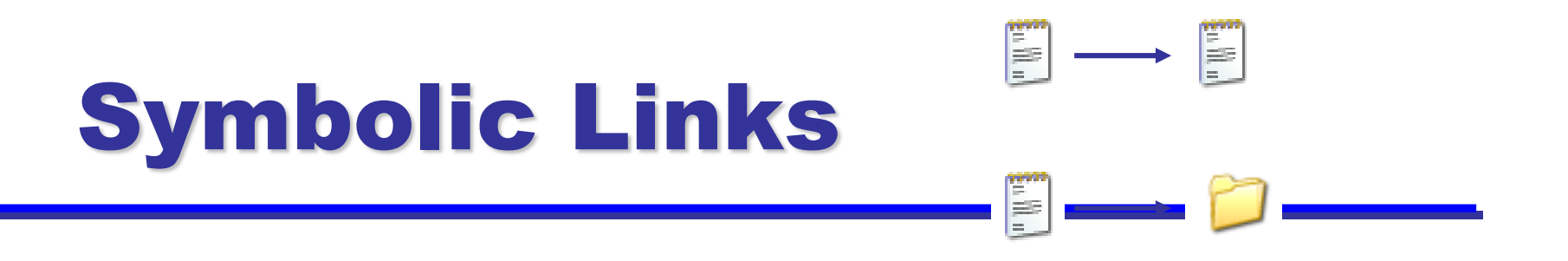

### Also Known As (a.k.a.): Soft links or Symlinks

- A Symbolic Link is an indirect pointer to a file – a pointer *to* the hard link *to* the file
- □ You can create a symbolic link to a directory
- A symbolic link can point to a file on a different file system
- A symbolic link can point to a nonexistent file (referred to as a "broken link")

# Symbolic Links

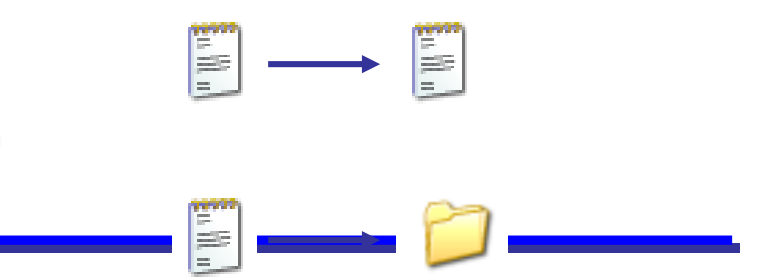

□ To create a symboic link to the file "myfile", use **ln -s myfile symlink or ln --symbolic myfile symlink [uli@seneca courses] ls -li myfile 44418 -rw-rw-r-- 1 uli uli 49 Oct 29 14:33 myfile**

**[uli@seneca courses] ln -s myfile symlink [uli@seneca courses] ls -li myfile symlink 44418 -rw-rw-r-- 1 uli uli 49 Oct 29 14:33 myfile 44410 lrwxrwxrwx 1 uli uli 6 Oct 29 14:33 symlink -> myfile**

**Different i-node**

**File type:**

**(symbolic link) CSE 153 – Lecture 13 – File Systems (2) <sup>27</sup>**

### Can we create loops?

- Yes, with symbolic links  $\Box$ 
	- ◆ E.g., /usr/nael/hi/there/link\_to\_hi@
	- $\bullet$  Try it  $\odot$
	- $\bullet$  If you do a recursive command it will get stuck...
- Not possible with hard links since we cannot create a  $\Box$ hard link to a directory
	- ◆ There is no difference between the hard link and the original file
	- ◆ Bad idea to allow loops/links to directories